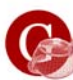

# *OpenGL Introduction*

- OpenGL Reference:
- OpenGL Programming Guide (Addison-Wesley) is available online. Web site -> Projects -> OpenGL • OpenGL program examples:
- Course web site -> Projects -> OpenGL • Compiling:
- (-lglut) -lGLu -lGL lXmu -lXext -lX11 -lm Example makefile is found on the course web site. Also, need the **libglut.a** file.

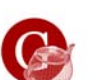

# *OpenGL Introduction*

• Include files: **#include <GL/gl.h>** OpenGL library **#include <GL/glu.h>** OpenGL utility library **#include <GL/glx.h>** OpenGL ext. to X-Windows **#include <GL/glut.h>** OpenGL Utility Toolkit (glut.h also includes gl.h, glu.h and glx.h)

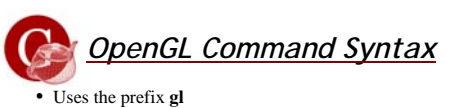

- Capital letters for each word making up the command
- name. E.g. **glClearColor()** ● The prefix **glu** is used when the OpenGL command is
- from the utility library. ● The prefix **glX** is used when the OpenGL command is from the X-window system.
- 
- Constants begin with **GL\_** . And is all written in capital letters. E.g. **GL\_COLOR\_BUFFER\_BIT.**
- Root names are **glColor()** and **glVertex().**

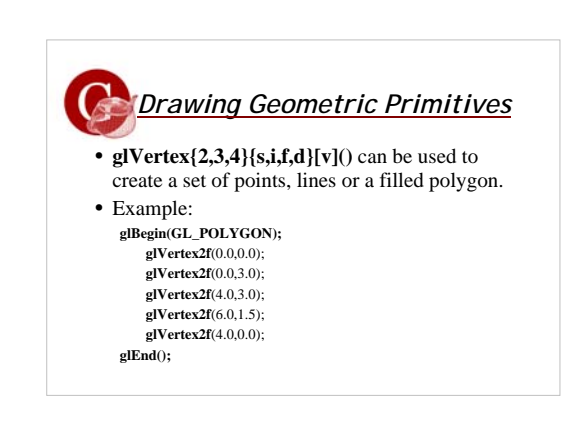

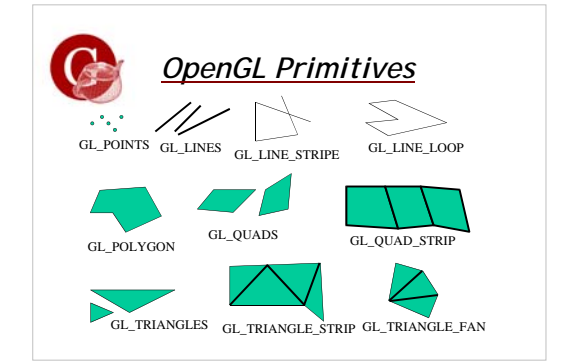

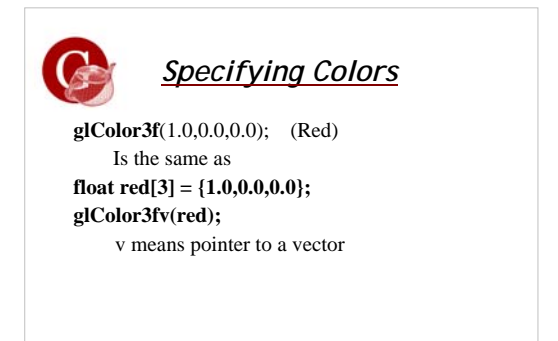

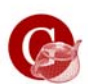

#### *Clearing Buffers*

**glClearColor**(0.0,0.0,0.0,0.0); (RGB mode) **glClearDepth**(0.0); **glClear**(**GL\_COLOR\_BUFFER\_BIT** | **GL\_DEPTH\_BUFFER\_BIT**);

Forcing Completion of Drawing **glFlush**(); makes sure the OpenGL commands are executed in finite time.

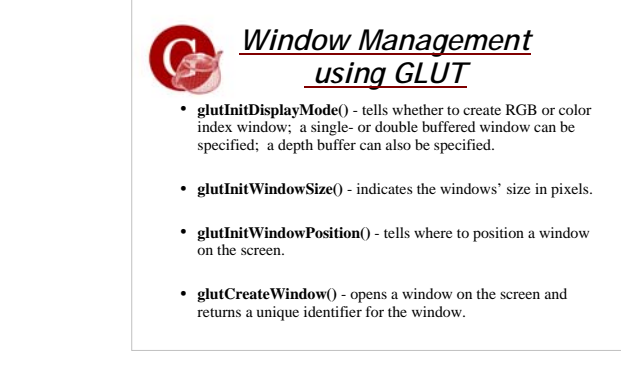

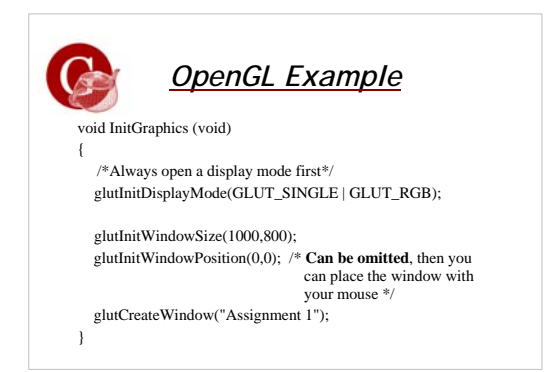

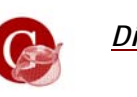

*Display Callback using GLUT*

**glutDisplayFunc()** - specifies the function called whenever the contents of the window need to be redrawn.

Main() :

> glutDisplayFunc(display); **glutMainLoop();** /\* Starting event processing\*/ (The last thing to do in Main)

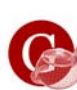

#### *Handling Input Events using GLUT*

**glutReshapeFunc()** - what actions to be taken when the window is resized, moved or exposed.

**glutKeyboardFunc()** - links a key with a routine that is invoked when a key is pressed. **glutSpecialFunc()** - F1, F2, F3 etc.

**glutMouseFunc()** - links a mouse button with a routine that is invoked when the mouse button is pressed/released.

**glutMotionFunc()** - is called when the mouse moves within the window while one or more buttons are pressed. Also, **glutPassiveMotionFunc**() (no buttons pressed).

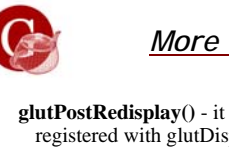

# *More GLUT*

**glutPostRedisplay()** - it will call the function registered with glutDisplayFunc.

**glutSwapBuffers()** - one buffer is displayed while one is being redrawn. Animation, rotation. glutInitDisplayMode(**GLUT\_DOUBLE**| …..) Should be called at the end of the function registered with glutDisplayFunc.

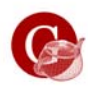

## *OpenGL Example*

Main() InitGraphics(): glClearColor(0.0,0.0,0.0,0.0); glClear(GL\_COLOR\_BUFFER\_BIT); glutReshapeFunc(SetView); glutKeyboardFunc(Keyboard); glutMouseFunc(MouseEvent); glutMotionFunc(MoveMouse); glutDisplayFunc(display); glutMainLoop();

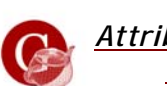

#### *Attributes of Output Primitives*

**glPointSize**(size); Default is 1.0. **glLineWidth**(width); Default is 1.0. Default line type attribute is solid.

**gLineStripple**(repeatfactor,pattern); Default pattern 0xFFFF. For example, **glLineStripple**(1,0x3F07); ex. lines.c **glEnable**(GL\_LINE\_STRIPPLE); Turn off: **glDisable glPolygonStripple**(filpattern); ex. polys.c **glEnable**(GL\_POLYGON\_STRIPPLE);

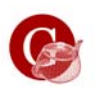

## *Fonts*

**glutBitmapCharacter**(font, string); GLUT\_BITMAP\_HELVETICA\_18 GLUT\_BITMAP\_HELVETICA\_12 GLUT\_BITMAP\_TIMES\_ROMAN\_24 GLUT\_BITMAP\_9\_BY\_15

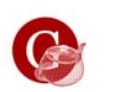

}

*Pop-Up Menus*

int glutCreateMenu(void (\*func)(int value)); void glutAddMenuEntry(char \*name, int value); void glutAddSubMenu(char \*EntryName, int MenuIndex); void glutAttachMenu(int button); void glutDetachMenu(int button);

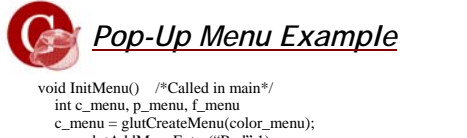

c\_menu = glutCreateMenu(color\_menu);<br>
glutAddMenuEntry("Red", 1);<br>
glutAddMenuEntry("Green",2);<br>
p\_menu = glutCreateMenu(pixel\_menu);<br>
glutAddMenuEntry("Increase Pixel",1); glutAddMenuEntry("Decrease Pixel",2); glutCreateMenu(right\_menu); glutAddMenuEntry("quit",1); glutAddMenuEntry("clear",2); glutAttachMenu(GLUT\_RIGHT\_BUTTON);

*Pop-Up Menu Example* glutCreateMenu(middle\_menu); glutAddSubMenu ("Colors",c\_menu); glutAddSubMenu ("Pixel Size",p\_menu); glutAttachMenu(GLUT\_MIDDLE\_BUTTON); void color\_menu (int id) if  $(id == 1)$  {  $r = 1.0;$  $g = 0.0$ ;  $b = 0.0$ ;

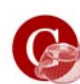

# *OpenGL Color Models*

• RGBA color

- Separate channel for each primary color.
- Additional channel for alpha (α) used for transparency.
- 8 bits/channel = 16 million colors.
- Indexed Color
	- Small number of colors accessed by indices into a color lookup table.
	- 8 bit = 256 colors

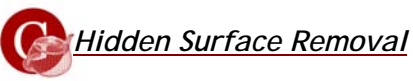

- When setting up your window, specify a dept buffer: **glutInitDisplayMode(…|…| GLUT\_DEPTH);**
- When clearing, make sure to: **glClear(GL\_DEPTH\_BUFFER\_BIT);**
- **glEnable(GL\_DEPTH\_TEST);**
- Set the depth test comparison operation: **glDepthFunc(GL\_LESS);** (this is the default)

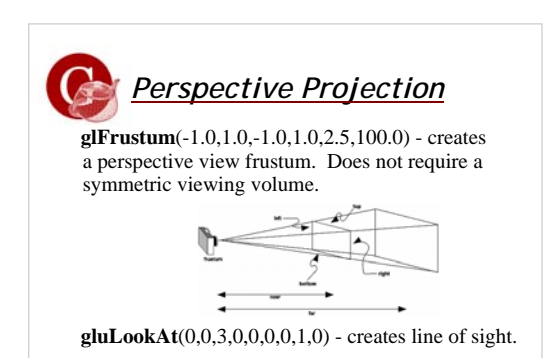

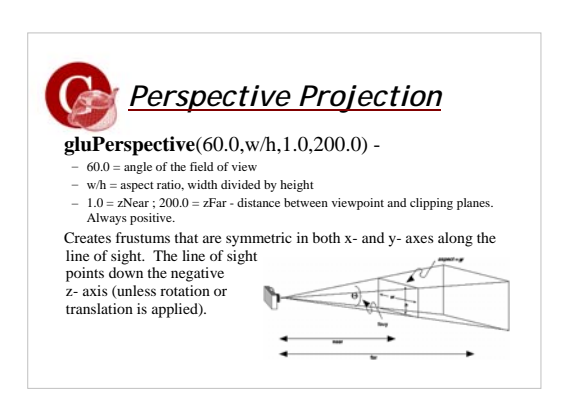

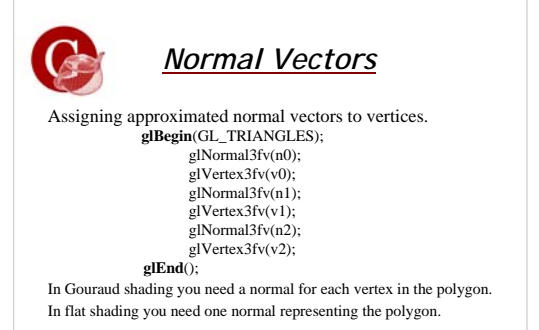

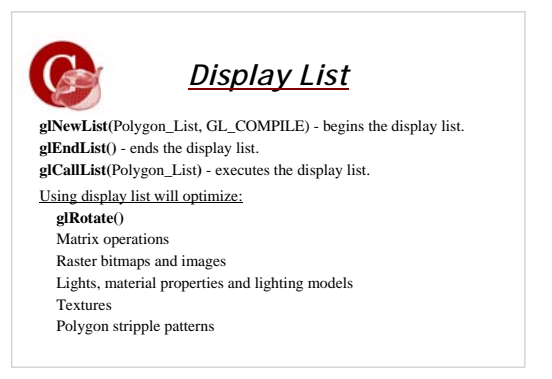

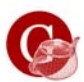

## *Transformations*

**glMatrixMode(**GLenum *mode***)** - Specifies the modelview- or projection- matrix.(GL\_MODELVIEW or GL\_PROJECTION). **glLoadIdentity()** - loads the identity matrix.

Before doing **rotation**, **translation** etc. you need to set : **glMatrixMode(**GL\_MODELVIEW **);**

Before setting the view volume (Ortho or Perspective) you need to set: **glMatrixMode(**GL\_ PROJECTION**);**

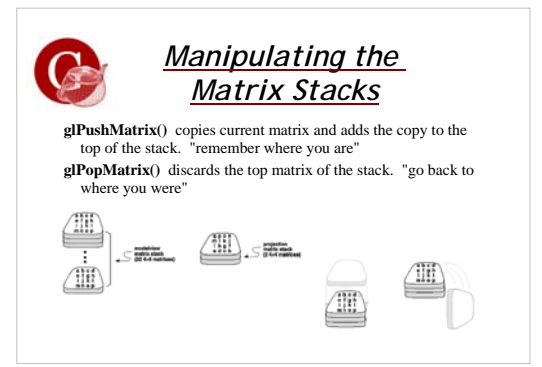

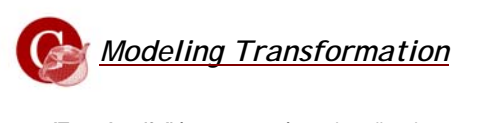

**glTranslate{f,d}(**-10.0,0.0,0.0**)** - 10 in x direction

**glRotate{f,d}(**45.0,0.0,0.0,1.0**)** - 45 degrees about x-axis.

**glScale{fd}(**2.0,-0.5,1.0**)**

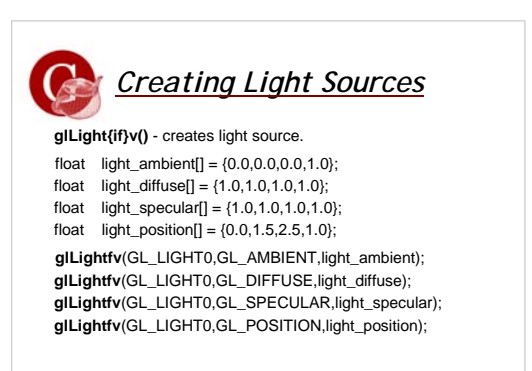

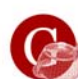

#### *Defining Material Properties*

**glilaterial(if)(V)** - defines the material property.<br>
float mat\_ambient[] = {?,?,?,1.0};<br>
float mat\_diffuse[] = {?,?,?,1.0};<br>
float mat\_diffuse[] = {?,?,?,1.0};<br>
float mat\_specular[] = {?,?,?,1.0};<br>
float mat\_specular[]

**glMaterialfv**(GL\_FRONT,GL\_AMBIENT,mat\_ambient);<br>**glMaterialfv**(GL\_FRONT,GL\_DIFFUSE,mat\_diffuse);<br>**glMaterialfv**(GL\_FRONT,GL\_SPECULAR,mat\_specular);<br>**glMaterialfv**(GL\_FRONT,GL\_SHININESS,mat\_shininess);

**glMaterialfv**(GL\_BACK,GL\_AMBIENT,mat2\_ambient);<br>**glMaterialfv**(GL\_BACK,GL\_DIFFUSE,mat2\_diffuse);<br>**glMaterialfv**(GL\_BACK,GL\_SPECULAR,mat2\_specular);<br>**glMaterialfv**(GL\_BACK,GL\_SHININESS,mat2\_shininess);

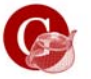

## *Material and Light*

**glEnable(**GL\_LIGHTNING**)** - enables the lightning. **glEnable(**GL\_LIGHT0**)** - enables the light source.

Should be turned of in wire frame mode. **glDisable(**GL\_LIGHTNING**) glDisable(**GL\_LIGHT0**)**

Inside/outside coloring: (GL\_FALSE is default) **glLightModeli**(GL\_LIGHT\_MODEL\_TWO\_SIDE, GL\_TRUE);